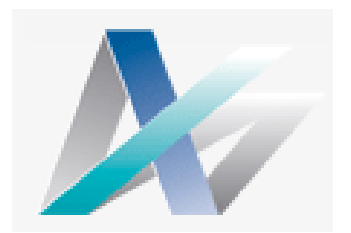

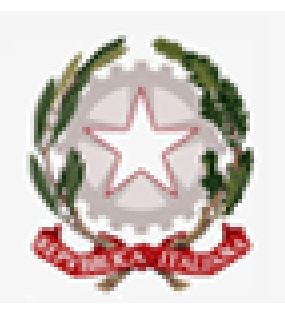

## Le sfide EIOPA legate alla revisione della formula standard che

## coinvolgono maggiormente la funzione attuariale

# **Luca BianchiOrdine degli Attuari**

Milano, 10 Luglio 2018

## **Agenda**

- Sconto del SCR per imposte differite
- Il rischio di tasso di interesse
- Pull to Par

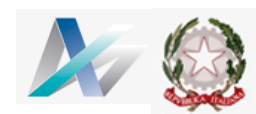

## **Imposte differite e LACDT**

**EIOPA suggerisce alla Commissione Europea di richiedere la validazione da parte della funzione attuariale (o del risk management) in merito alle assunzioni sottostanti**

- •**Il test di impairment delle imposte differite attive**
- • **Il calcolo dei profitti imponibili futuri in ambiente post shock necessari per sostenere lo sconto del SCR per imposte differite (cosiddette imposte differite nozionali)**

Ma allo stesso tempo EIOPA suggerisce alla Commissione Europea di emendare il «report to the supervisor» al fine di includervi una descrizione dettagliata di tali assunzioni

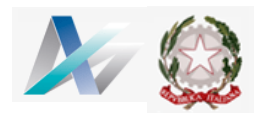

#### **Procedura LACDT (da effettuare per ogni singola impresa). In giallo il maggior coinvolgimento da attendersi per la funzione attuariale**

- Dato il SCR ante sconto, calcolare lo sconto potenziale massimo LACDT (proporzionale ad IRES)
- Immaginare & simulare di avere un impatto avverso solo sul bilancio di solvibilità, temporaneamente non incidente sul bilancio locale & fiscale
- Distribuire gli effetti avversi (1) sulle voci di patrimonio netto e (2) sulle categorie di attivi e prodotti assicurativi
- Ricalcolare le DTL e le DTA sulla base della sola IRES (no IRAP)  $\rightarrow$  DTL\* e DTA\*

#### **Se le DTL superano le DTA determinare una voce netta DTLN\***

- Utilizzare le DTLN\* fino ad un massimo di LACDT
- Se non <sup>è</sup> sufficiente, determinare il residuo RES=LACDT DTLN\*
- <mark>Determinare il PULL to PAR (</mark>vedi di seguito) → RES''=RES-Pull to Par
- Distribuire nel tempo le realizzazioni delle perdite nel bilancio locale (3-7 anni)
- Cercare profitti futuri nell'arco di 3-7 anni verificando che l'80% di questi (abbattuti con coefficienti di credibilità dal quarto al settimo anno) siano superiori alle perdite realizzate nel bilancio locale. Calcolare il risparmio di imposta IRES

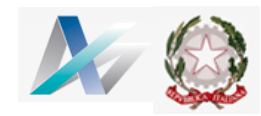

#### **Procedura LACDT (da effettuare per ogni singola impresa). In giallo il maggior coinvolgimento da attendersi per la funzione attuariale**

• Ripetere il calcolo anno dopo anno <sup>e</sup> cumulare il risparmio di imposta fintantoché non si raggiunga RES'' ed interrompere in ogni caso dopo <sup>7</sup> anni

#### **Se le DTA superano le DTL determinare una voce netta DTAN**

- Porre RES <sup>=</sup> LACDT <sup>e</sup> procedere come prima
- Ripetere il calcolo anno dopo anno <sup>e</sup> cumulare il risparmio di imposta (solo IRES) fintantoché non si raggiunga RES <sup>+</sup> DTAN ed interrompere in ogni caso dopo <sup>7</sup> anni

Cercare profitti futuri prevalentemente dalla futura nuova produzione ma non solo Attenzione: eiopa suggerisce alla commissione europea di interrompere la produzione nuova <sup>a</sup> <sup>5</sup> anni (questa però può contribuire anche dopo)

Attenzione: secondo eiopa i profitti futuri devono essere sostenuti da un piano che giustifichi anche i profitti a sostegno delle DTA iscritte in bilancio

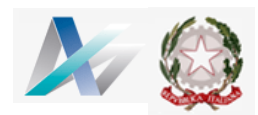

- Secondo le imprese assicurative: l'approccio esistente sui tassi di interesse e sul rischio di tasso di interesse è molto conservativo e genera sempre problemi per gli investimenti sottostanti le polizze di lunga durata. Questo perché Solvency II richiede generalmente di valutare gli impegni futuri nell'ipotesi che i redditi degli investimenti siano proporzionali a **tassi vicini <sup>a</sup> quelli privi di rischio**
- $\bm{\cdot}$  Ma è anche vero che le curva eiopa dopo il nodo a 20 anni tende al **tasso UFR (4.05%) troppo alto. Il metodo Smith - Wilson per l'estrapolazione oltre <sup>i</sup> <sup>20</sup> anni verificabile con difficoltà**
- •**Reggerà il confronto con il discount rate di IFRS17?**

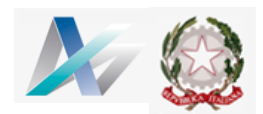

•

### **Pull to Par**

#### PULL to PAR è una tecnica nata con l'aggiustamento del SCR per imposte differite.

- • Un impatto iniziale complessivo pari al SCR non ancora rettificato con lo sconto per imposte differite deve essere allocato alle categorie di attivi ed alle riserve tecniche delle varie linee di prodotti
- •La parte allocata agli attivi attiene al contributo dei rischi di mercato
- • Prima ancora di cercare profitti futuri dalla futura nuova produzione, occorre verificare se <sup>e</sup> di quanto questi impatti di mercato rientrino in modo naturale

#### Esempio: attivo ante shock, Valore di Mercato (VM) e Valore Locale 110, 100

Attivo post shock, VM <sup>85</sup> (=-25)

Se, in base all'ALM, non occorre venderlo prima della scadenza

- → Potrebbe rientrare in modo naturale entro la fine del settimo anno di proiezione a 104, grazie a redditi degli investimenti superiori ai tassi eiopa
- $\rightarrow$  Supponendo per semplicità che tale rientro non aggiusti le rivalutazioni future (FDB resterebbe invariato)

Occorre cercare profitti futuri dalla nuova produzione per 25 (shock iniziale) meno 15 (rientro **naturale) – meno <sup>4</sup> (profitto tassabile) <sup>=</sup> <sup>6</sup>**

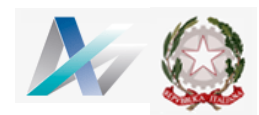

# Grazie per l'attenzione!

## Luca Bianchi

# **Ordine degli Attuari**

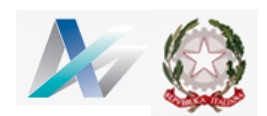